# Ambulatorio 2 [Usa La App](https://moovitapp.com/index/api/onelink/3986059930?pid=Web_SEO_Lines-PDF&c=Footer_Button&is_retargeting=true&af_inactivity_window=30&af_click_lookback=7d&af_reengagement_window=7d&GACP=v%3D2%26tid%3DG-27FWN98RX2%26cid%3DGACP_PARAM_CLIENT_ID%26en%3Dinstall%26ep.category%3Doffline%26ep.additional_data%3DGACP_PARAM_USER_AGENT%26ep.page_language%3Des%26ep.property%3DSEO%26ep.seo_type%3DLines%26ep.country_name%3DEspa%25C3%25B1a%26ep.metro_name%3DMadrid&af_sub4=SEO_other&af_sub8=%2Findex%2Fes%2Fline-pdf-Madrid-21-858325-788887&af_sub9=View&af_sub1=21&af_sub7=21&deep_link_sub1=21&af_sub5=V1-Lines-15356-20240309-Mini_splash_all_click_to_webapp_new_design_LINE-1706087701&deep_link_value=moovit%3A%2F%2Fline%3Fpartner_id%3Dseo%26lgi%3D788887%26add_fav%3D1&af_ad=SEO_other_2_Ambulatorio_Madrid_View&deep_link_sub2=SEO_other_2_Ambulatorio_Madrid_View)

La línea 2 de autobús (Ambulatorio) tiene 2 rutas. Sus horas de operación los días laborables regulares son: (1) a Ambulatorio: 9:00 - 22:30(2) a Arroyo Culebro: 6:30 - 23:40 Usa la aplicación Moovit para encontrar la parada de la línea 2 de autobús más cercana y descubre cuándo llega la próxima línea 2 de autobús

#### **Sentido: Ambulatorio**

26 paradas [VER HORARIO DE LA LÍNEA](https://moovitapp.com/madrid-21/lines/2/788887/3599835/es?ref=2&poiType=line&customerId=4908&af_sub8=%2Findex%2Fes%2Fline-pdf-Madrid-21-858325-788887&utm_source=line_pdf&utm_medium=organic&utm_term=Ambulatorio)

- P.º Juan José Rosón Est. Arroyo Culebro
- Sda. P. Charlie Rivel Alto De La Pedriza
- Av. Juan Carlos I San Mauricio
- Av. Juan Carlos I Apolo
- Av. Juan Carlos I Teseo
- Av. Juan Carlos I Sauces
- Av. Juan Carlos I Oficina Correos
- Av. Juan Carlos I C. C. Getafe 3
- Av. Juan Carlos I Centro Salud Mental
- Av. Reyes Católicos Velázquez
- Av. Reyes Católicos Faisán
- Av. Reyes Católicos Rufino Castro
- Leganés Hospital De Getafe
- Leganés Batres
- Humanes Leganés
- Ferrocarril Est. Getafe Centro
- P.º De La Estación Francisco Pizarro
- P.º Estación Magallanes
- Av. Federica Montseny P.º Estación
- Av. Ciudades Pza. Victoria Kent
- Av. Ciudades Centro Cívico

#### **Horario de la línea 2 de autobús** Ambulatorio Horario de ruta:

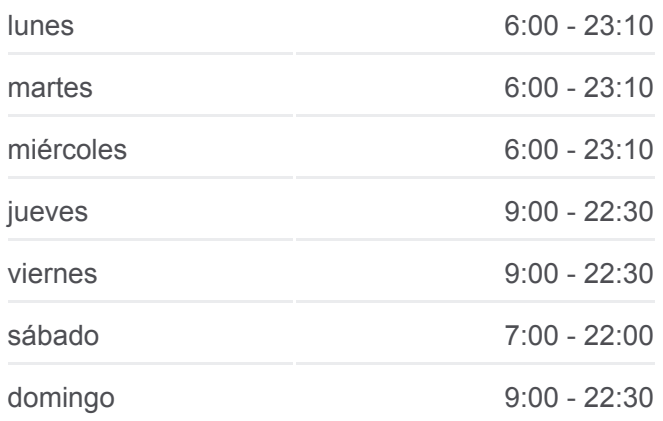

#### **Información de la línea 2 de autobús Dirección:** Ambulatorio **Paradas:** 26 **Duración del viaje:** 22 min **Resumen de la línea:**

Av. Ciudades - Sánchez Morate

Av. Ciudades - Av. España

Av. Ciudades - Aragón

Av. Vascongadas - Zaragoza

Av. Los Ángeles - Ambulatorio

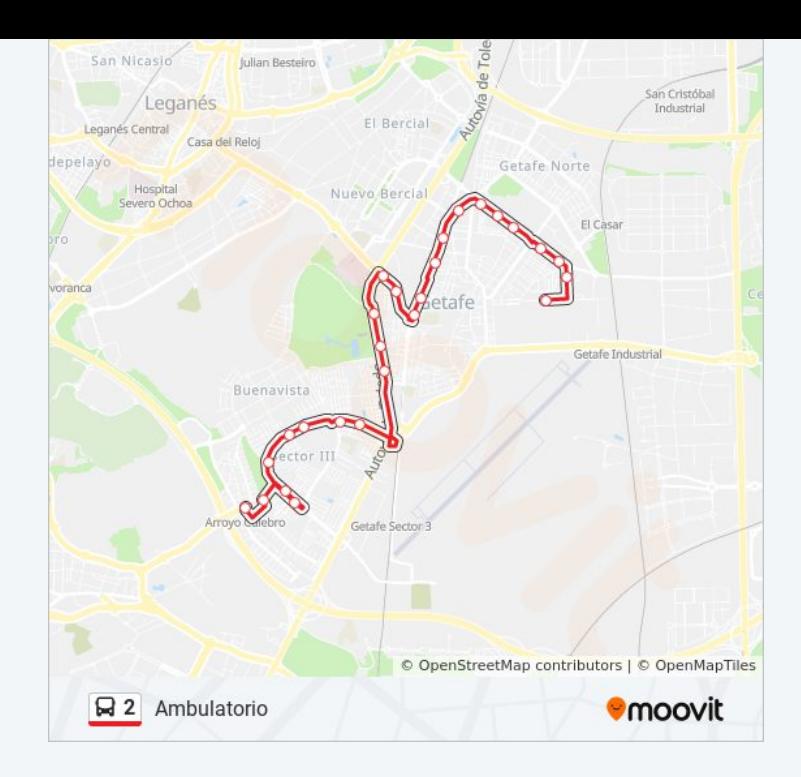

## **Sentido: Arroyo Culebro** 29 paradas [VER HORARIO DE LA LÍNEA](https://moovitapp.com/madrid-21/lines/2/788887/3599836/es?ref=2&poiType=line&customerId=4908&af_sub8=%2Findex%2Fes%2Fline-pdf-Madrid-21-858325-788887&utm_source=line_pdf&utm_medium=organic&utm_term=Ambulatorio)

- Av. Los Ángeles Ambulatorio
- Av. Los Ángeles Av. Aragón
- Av. Los Ángeles Isaac Peral
- Av. España Est. Juan De La Cierva
- Av. España Alicante
- Av. España Av. Ciudades
- Av. Don Juan Borbón Polideportivo
- Av. Don Juan Borbón Av. Arces
- Av. Don Juan Borbón Parque
- Av. Federica Montseny Parque
- Av. Federica Montseny Arquitectos
- Av. Federica Montseny P.º Estación
- P.º Estación Joan Font
- P.º De La Estación Terradas
- Ferrocarril Est. Getafe Centro
- Pza. Alcalde Juan Vergara Leganés
- Av. Libertad Hospital De Getafe
- Vda. Estudiantes Parque Alhóndiga

#### **Horario de la línea 2 de autobús** Arroyo Culebro Horario de ruta:

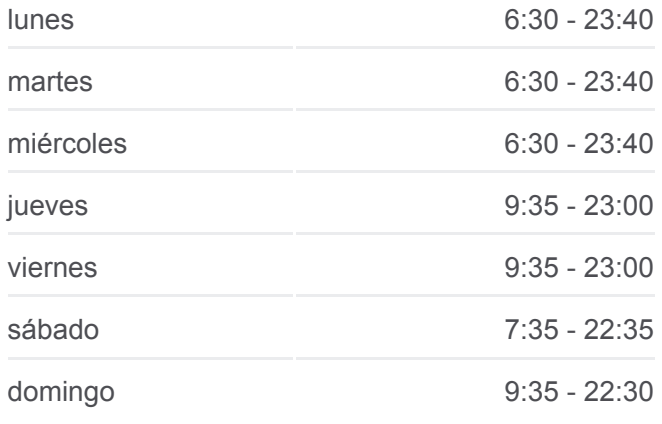

### **Información de la línea 2 de autobús Dirección:** Arroyo Culebro **Paradas:** 29 **Duración del viaje:** 23 min **Resumen de la línea:**

- Av. Libertad Parque Sector III
- Av. Libertad Granate
- Av. Libertad Oro
- Av. Juan Carlos I Centro Salud Mental
- Av. Juan Carlos I C. C. Getafe 3
- Av. Juan Carlos I Oficina De Correos
- Av. Juan Carlos I Descubrimiento
- Av. Juan Carlos I Fuente Antón Merlo
- P.º Juan José Rosón Parque Municipal
- P.º Juan José Rosón Ciencias
- P.º Juan José Rosón Est. Arroyo Culebro

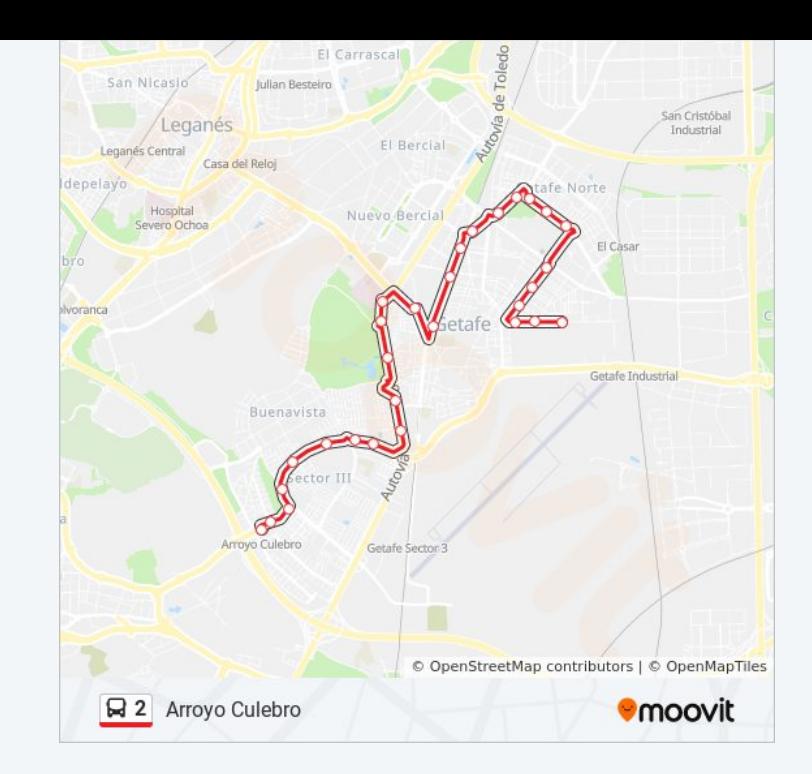

Los horarios y mapas de la línea 2 de autobús están disponibles en un PDF en moovitapp.com. Utiliza [Moovit App](https://moovitapp.com/madrid-21/lines/2/788887/3599835/es?ref=2&poiType=line&customerId=4908&af_sub8=%2Findex%2Fes%2Fline-pdf-Madrid-21-858325-788887&utm_source=line_pdf&utm_medium=organic&utm_term=Ambulatorio) para ver los horarios de los autobuses en vivo, el horario del tren o el horario del metro y las indicaciones paso a paso para todo el transporte público en Madrid.

[Acerca de Moovit](https://moovit.com/es/about-us-es/?utm_source=line_pdf&utm_medium=organic&utm_term=Ambulatorio) · [Soluciones MaaS](https://moovit.com/es/maas-solutions-es/?utm_source=line_pdf&utm_medium=organic&utm_term=Ambulatorio) · [Países incluídos](https://moovitapp.com/index/es/transporte_p%C3%BAblico-countries?utm_source=line_pdf&utm_medium=organic&utm_term=Ambulatorio) · [Comunidad de Mooviters](https://editor.moovitapp.com/web/community?campaign=line_pdf&utm_source=line_pdf&utm_medium=organic&utm_term=Ambulatorio&lang=es)

© 2024 Moovit - Todos los Derechos Reservados

**Mira los tiempos de llegada en tiempo real**

 $\left[\begin{array}{ccc} \rule{0pt}{12pt}\quad & \text{Use} \quad & \text{Neb App} \end{array}\right]$ **Consiguelo en el propri de la proprieta de la proprieta de la proprieta de la proprieta de la proprieta de la BUSPONIBLE EN**